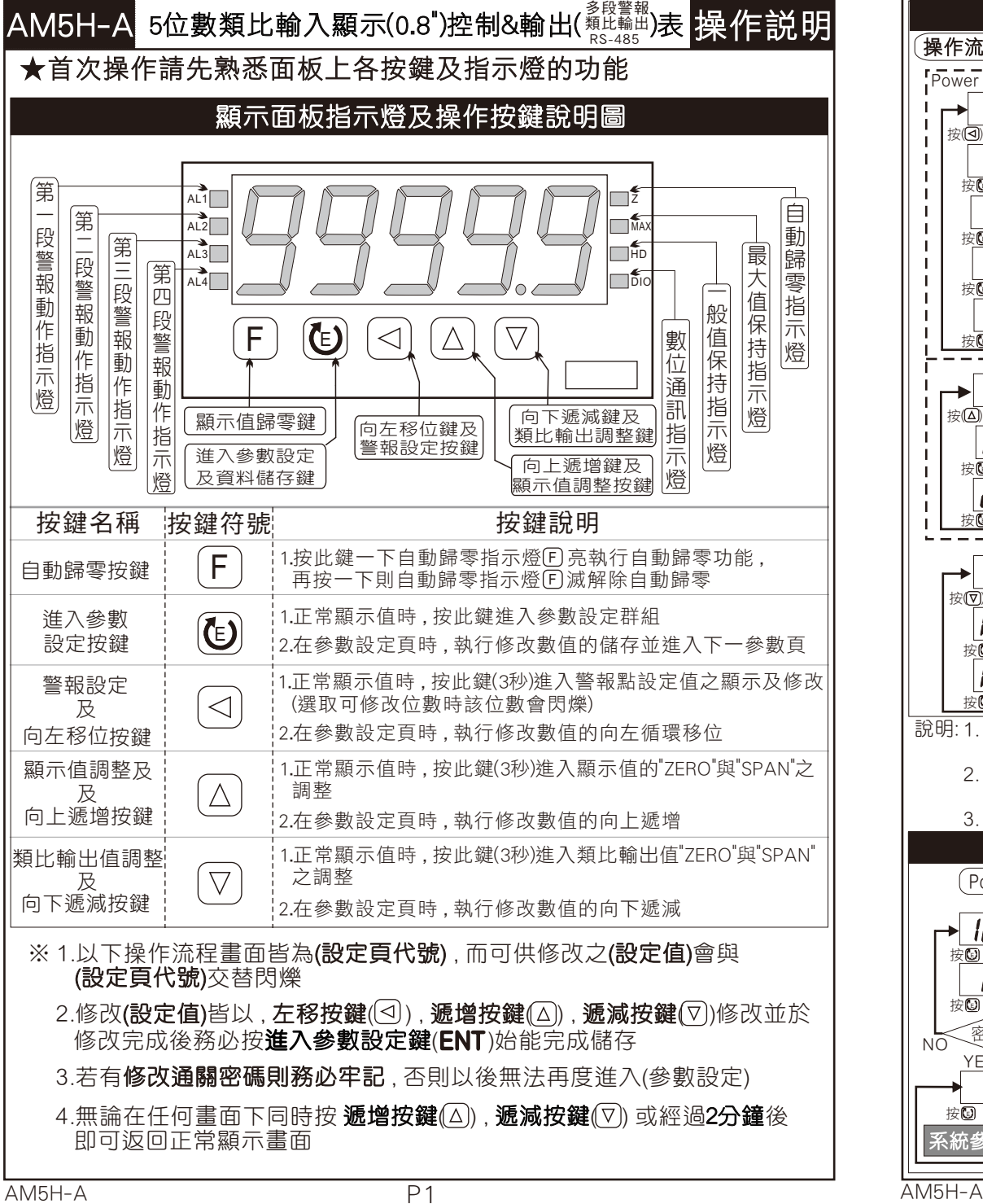

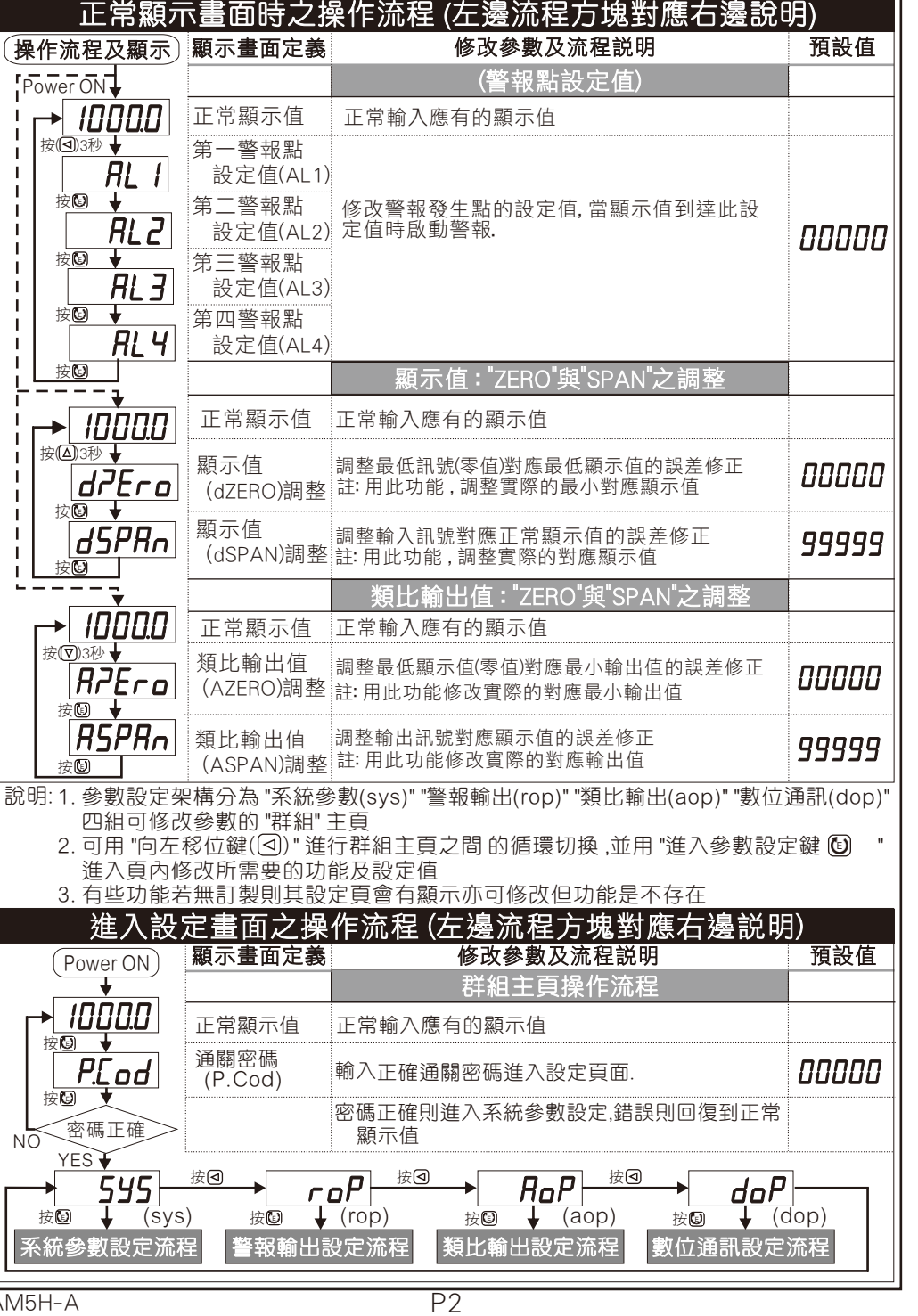

 $\overline{P1}$ 

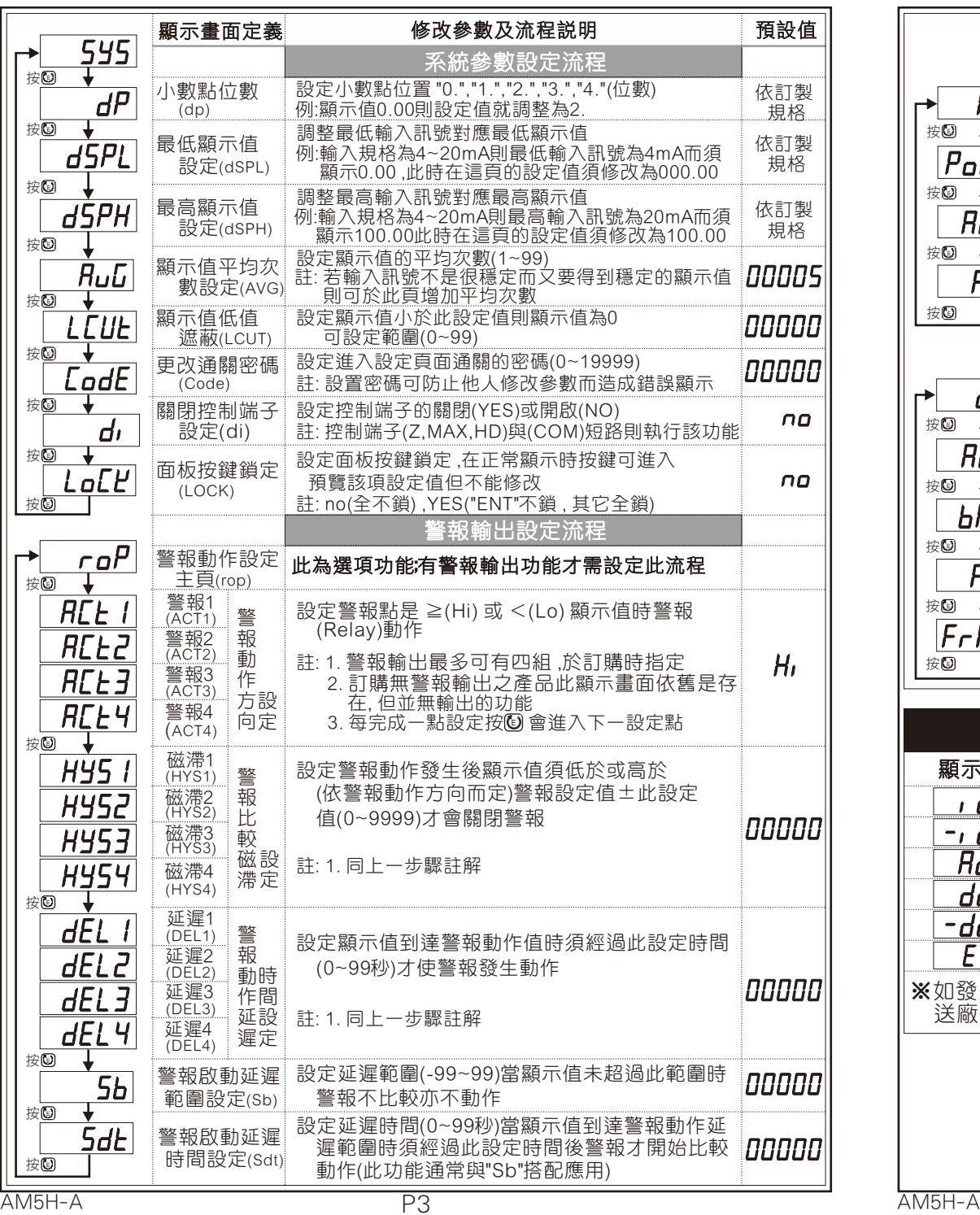

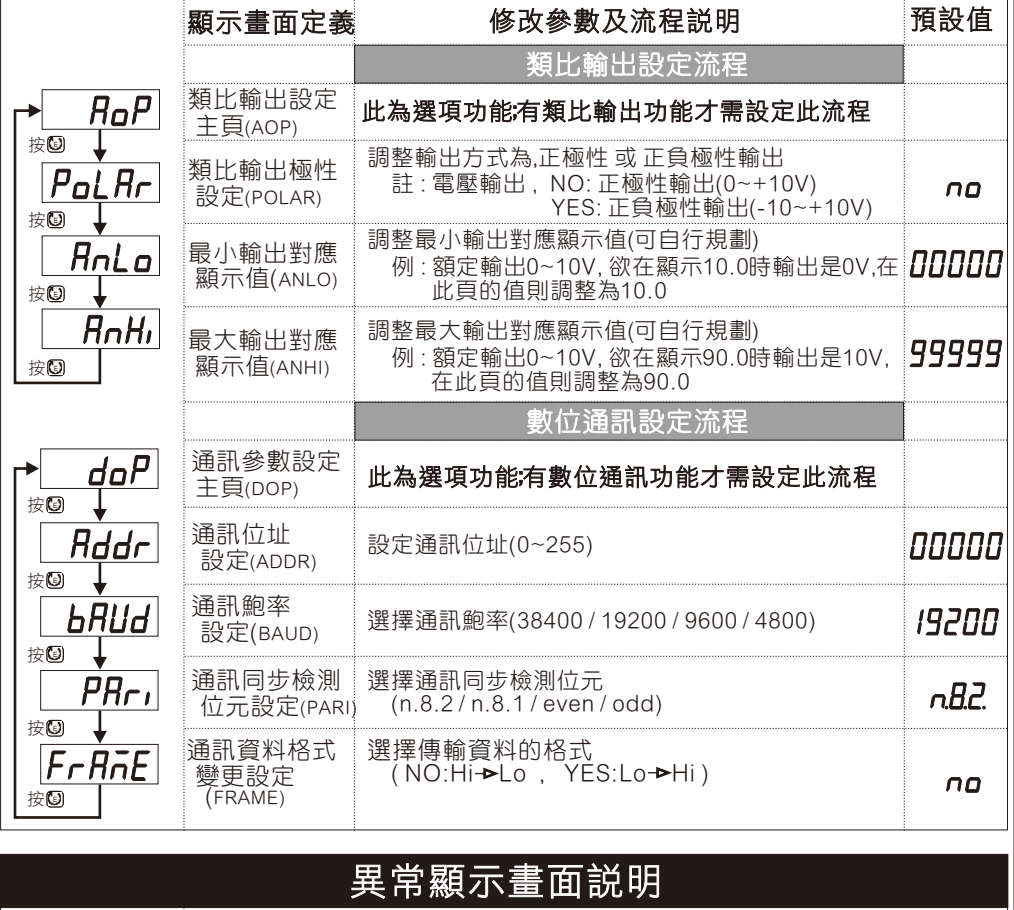

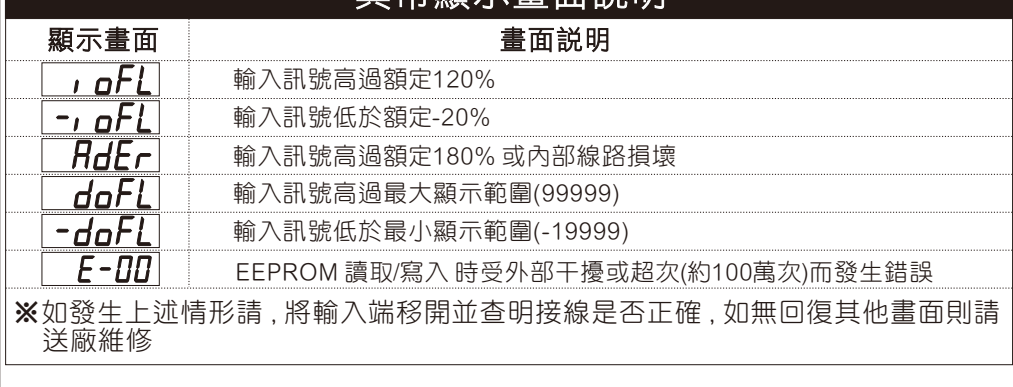

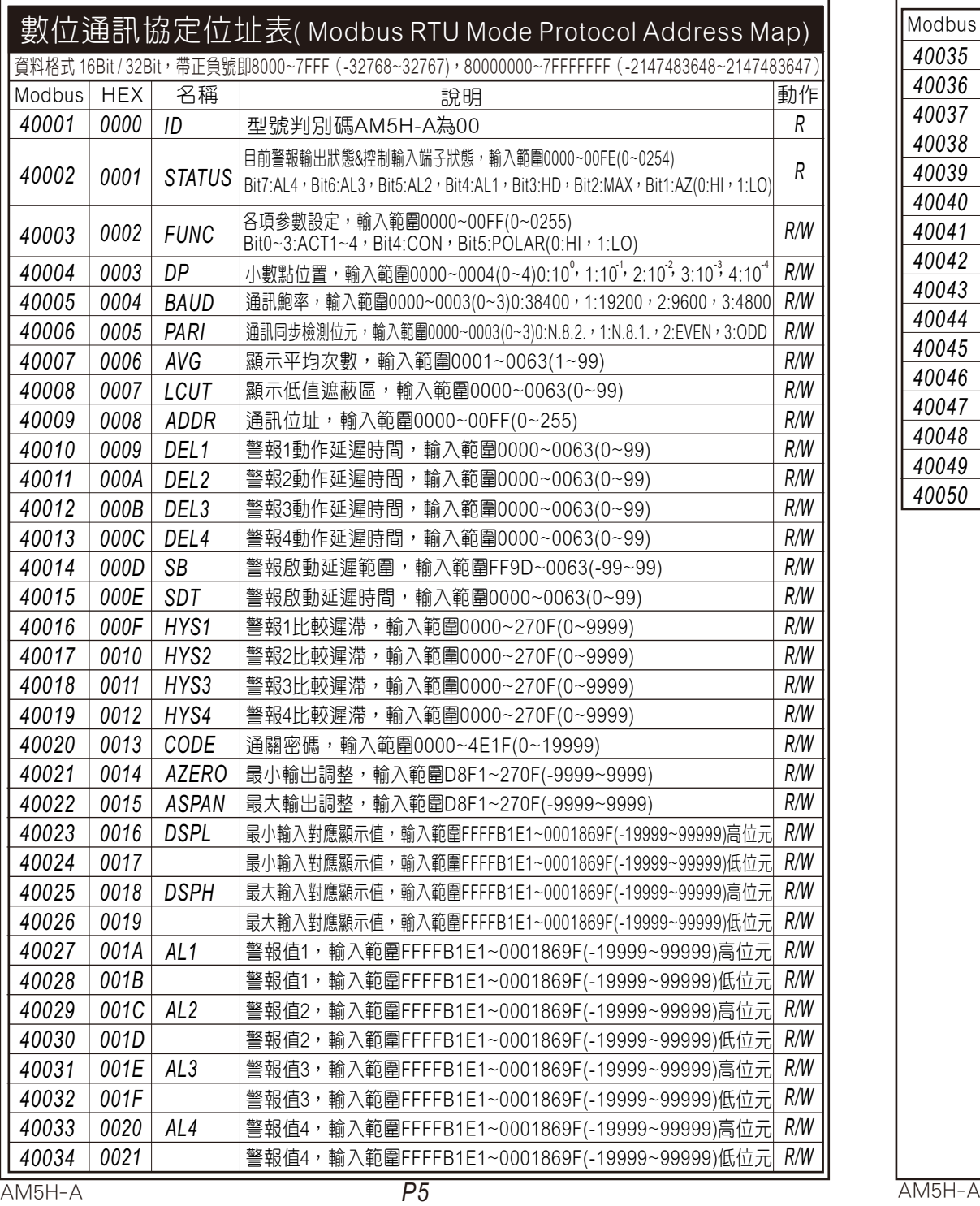

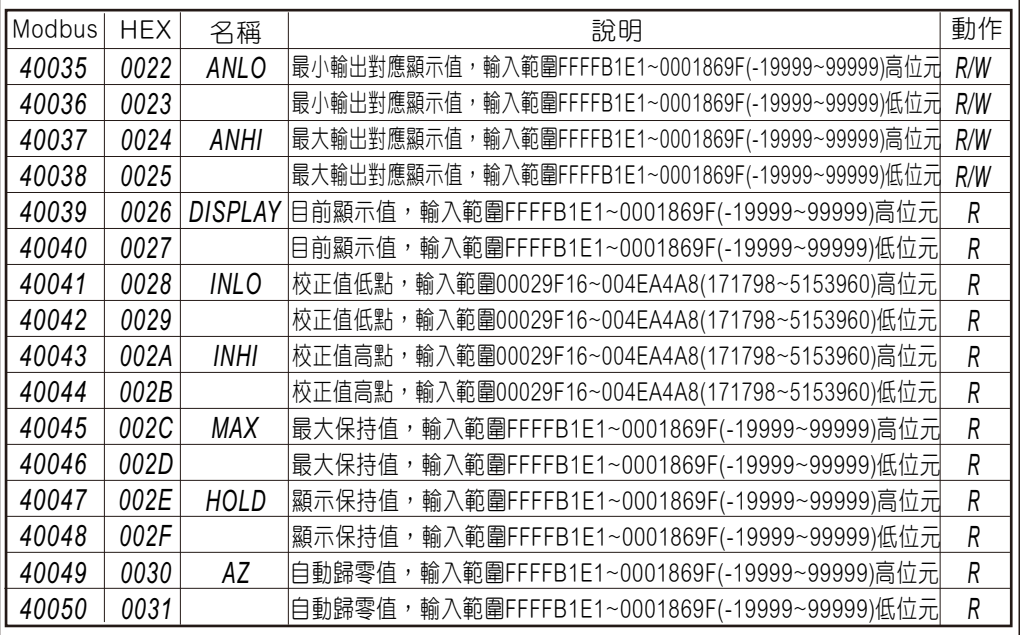